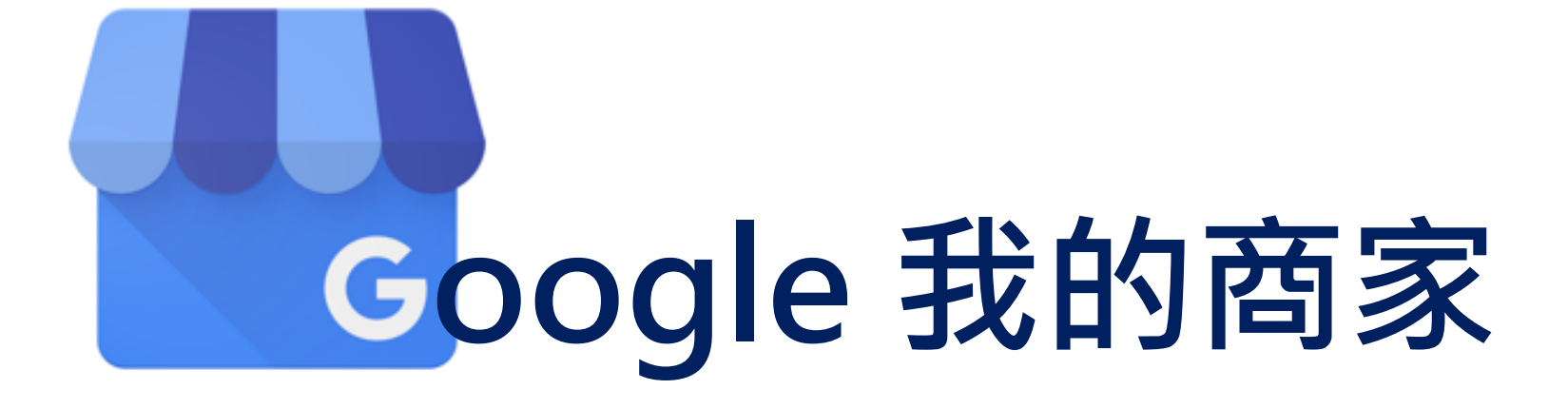

### **為何要申請我的商家**

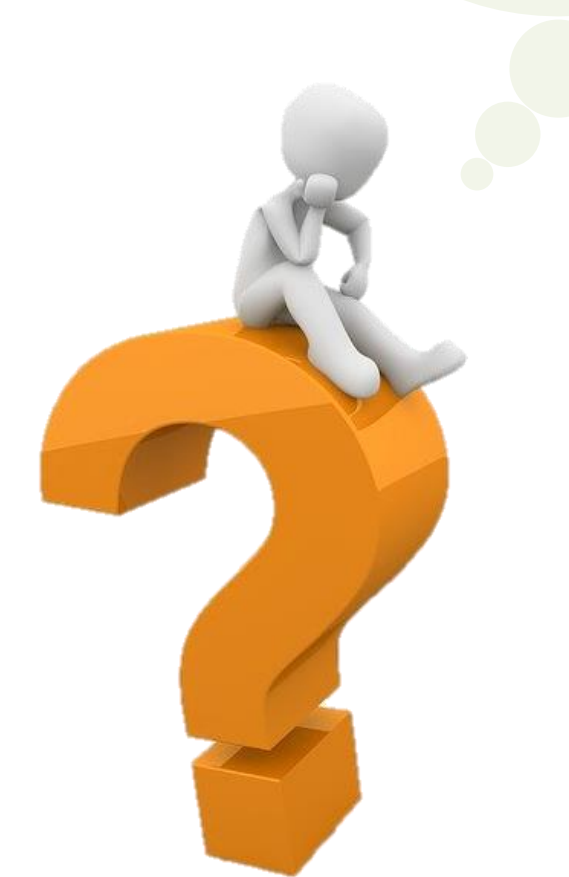

旅程中,使用Google地圖? 常用Google地圖,做什麼? Google地圖清單,簡單學!

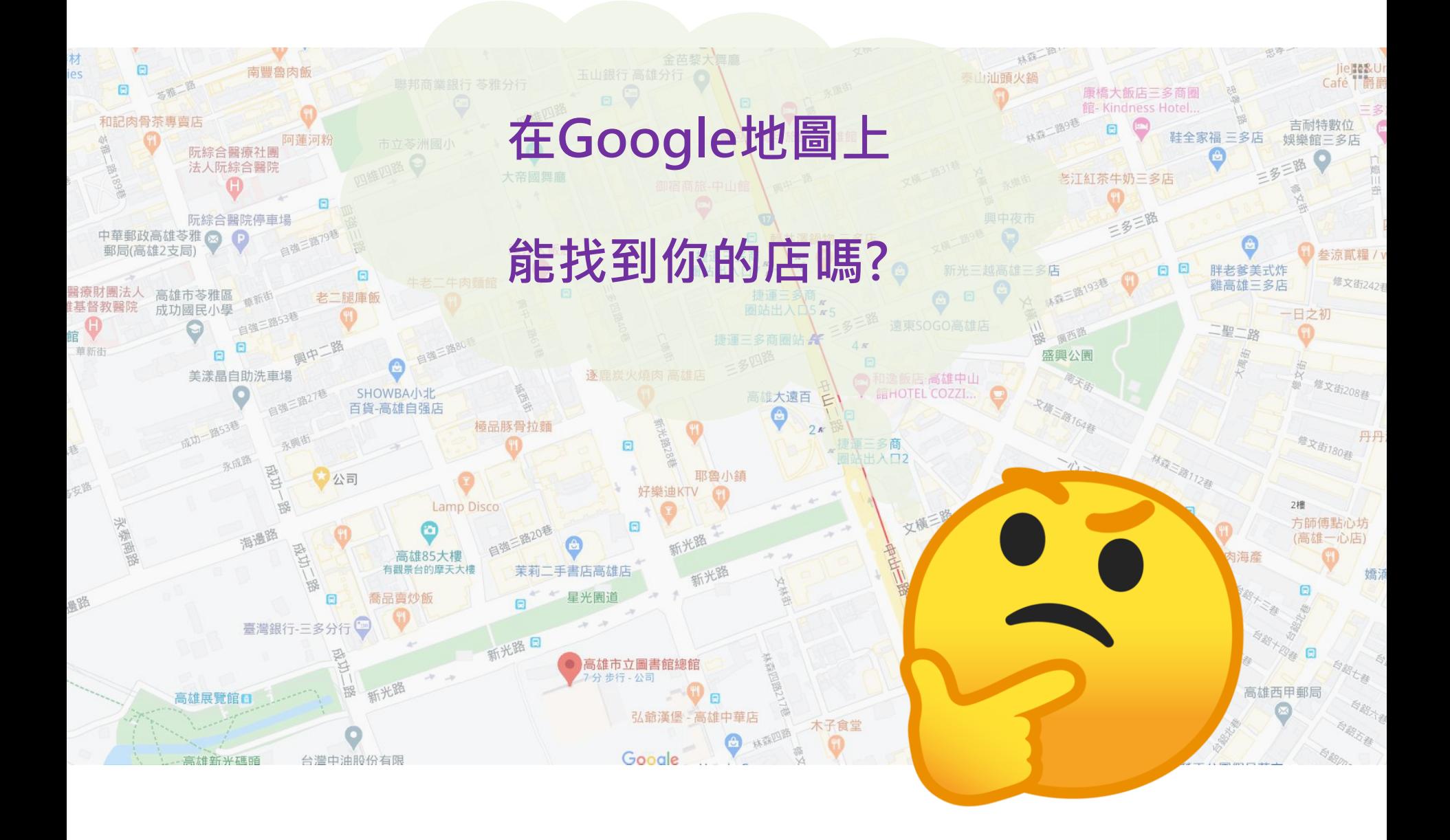

# **Google 我的商家**

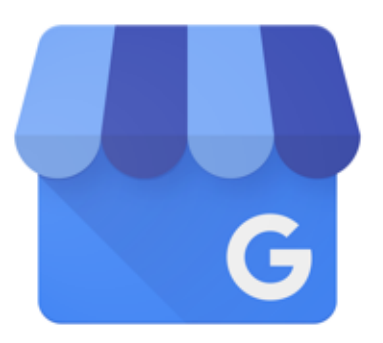

#### 在 Google 上免費 取得商家檔案, 吸引新客戶上門

您透過 Google 我的商家完成簡單的登錄程序 後, 消費者在 Google 搜尋或 Google 地圖中尋扎 您的商家或其他類似商家時,系統就會帶出您自 商家檔案,讓您的產品/服務從眾多競爭對手中 潁而出,吸引顧客上門;您日後也可以隨時視 要輕鬆更新商家檔案

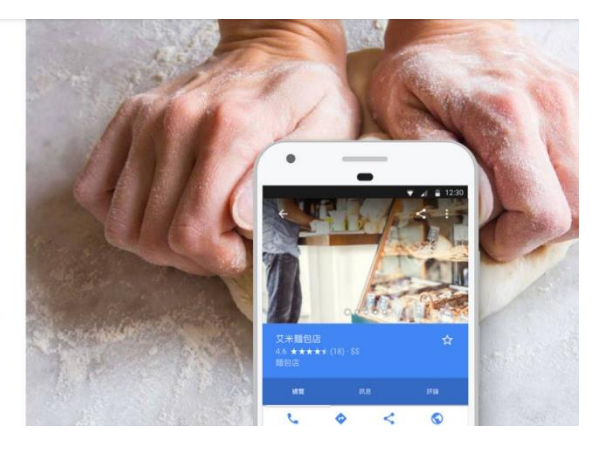

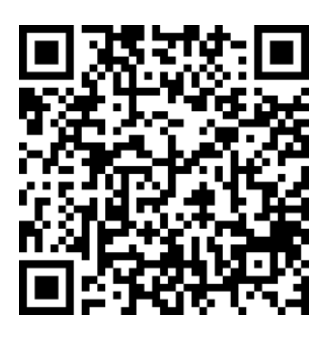

Android APP los APP The 電腦版

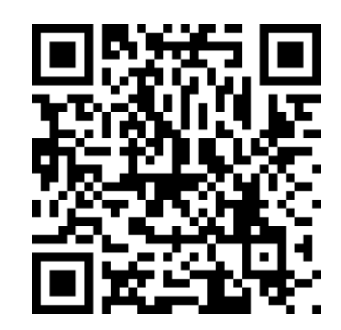

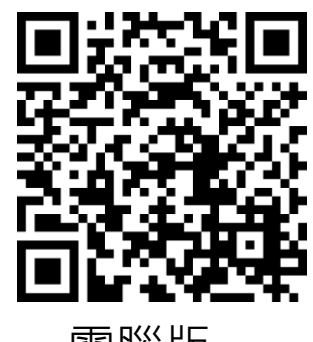

## **Google 我的商家 範例**

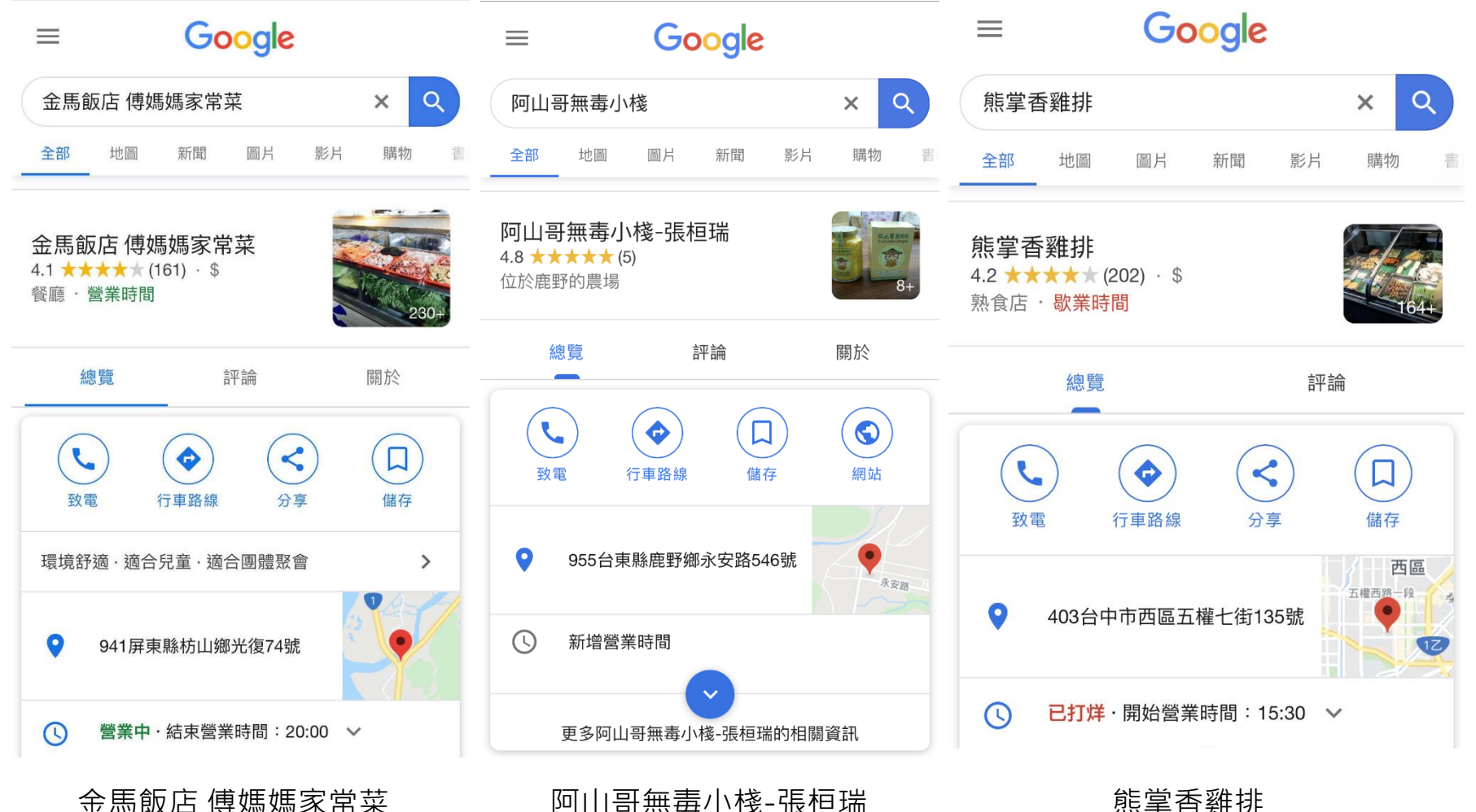

## **Google 我的商家 範例**

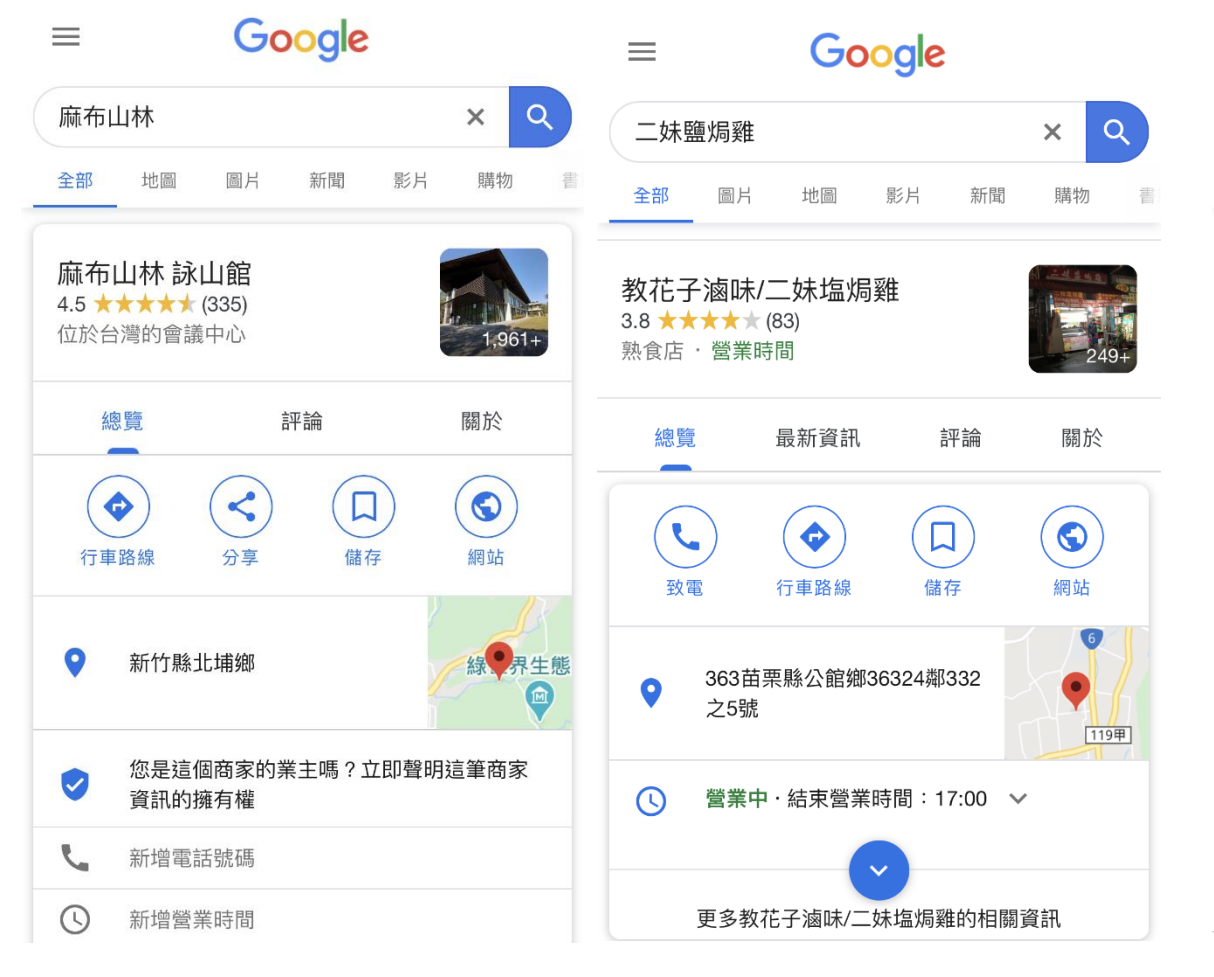

Google  $\equiv$ 好男人 燒肉  $Q$  $\times$ 全部 地圖 圖片 新聞 影片 購物 非 好男人燒肉洒食館 4.8 \*\*\*\*\*(2,393) · \$\$ 居酒屋·歇業時間 總覽 最新資訊 評論 關於  $\bullet$ 6 致雷 行車路線 儲存 網站 只收現金·宵夜·環境舒適  $\rightarrow$ 231新北市新店區中正路503-1 ۵ 號 已打烊·開始營業時間: 週日17:30 V  $\mathbb{C}$ 有使用者建議了這些營業時間  $\sum$ **每天17-30-00-00** 

麻布山林 こんさん 二妹鹽焗雞 いっかん エンジョン 好男人燒肉酒食館

## **Google 我的商家 申請**

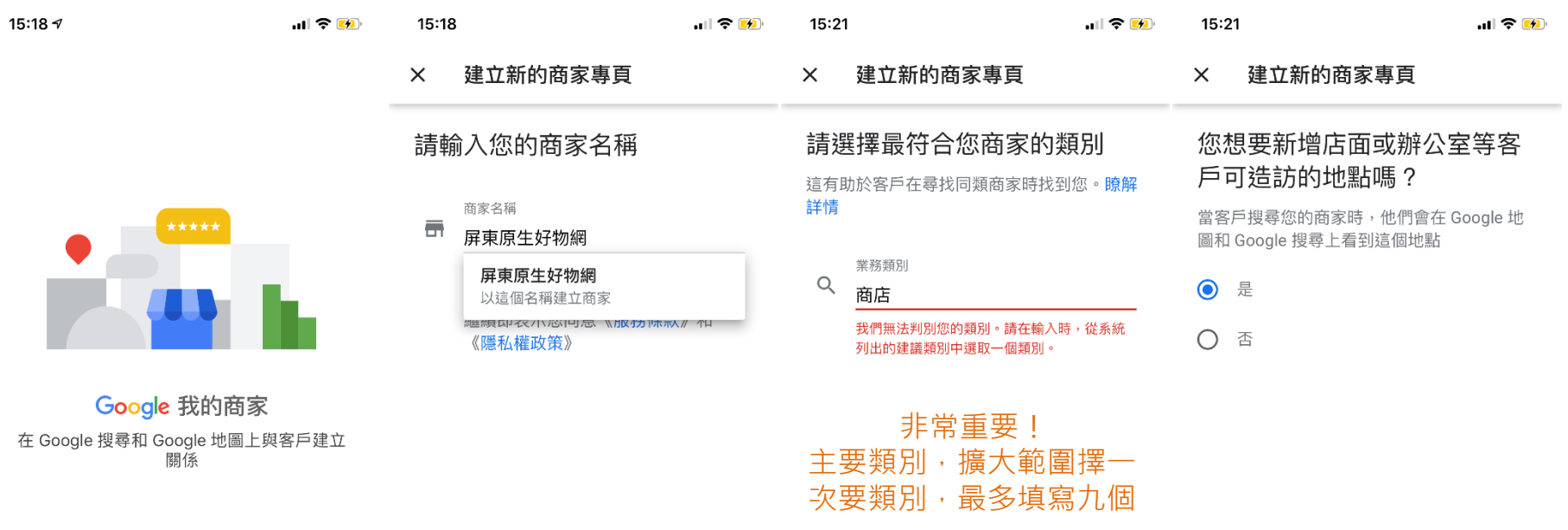

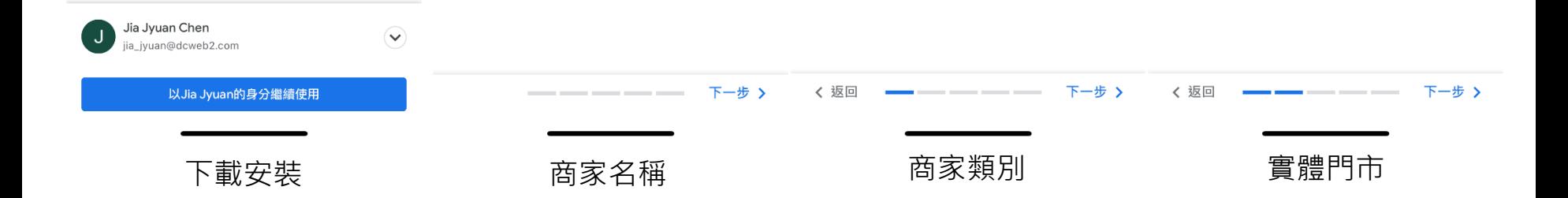

## **Google 我的商家 申請**

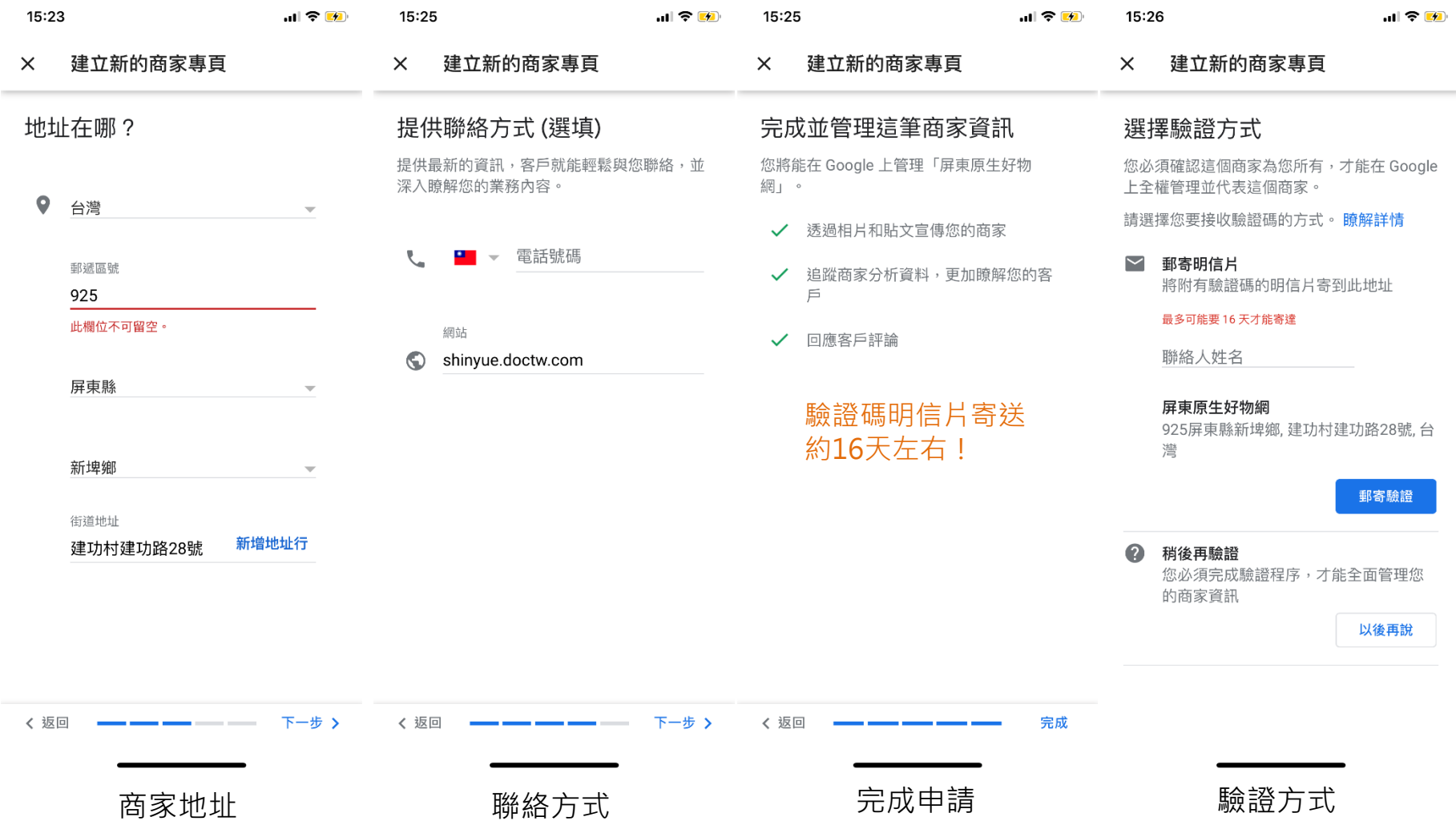

## **Google 我的商家 驗證信**

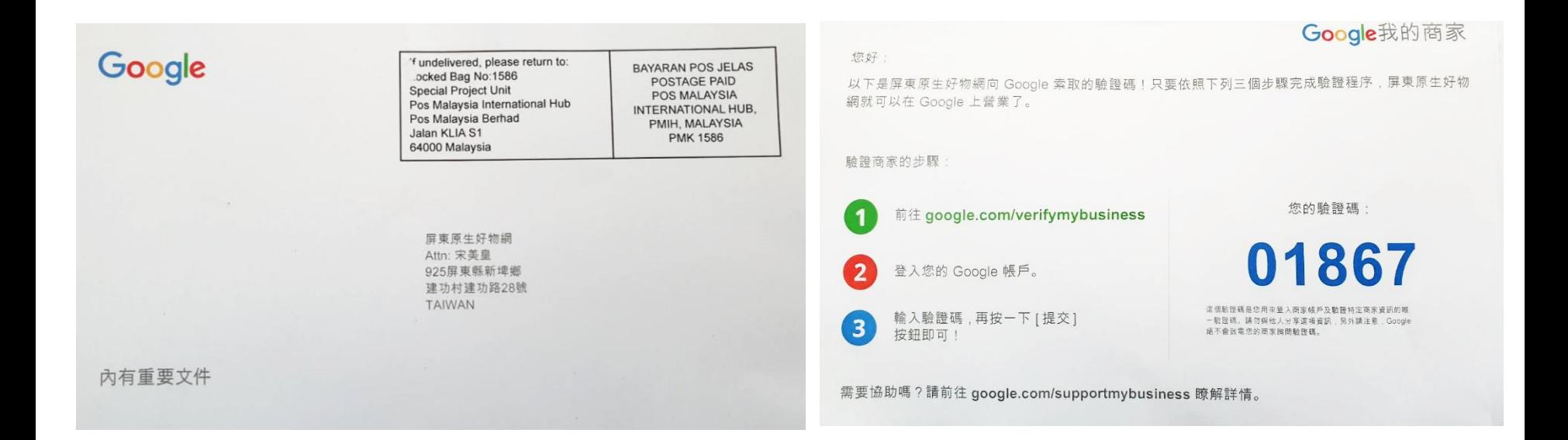

#### 驗證碼五碼,輸入勿超過5次,驗證後,就可以正式開始使用我的商家。

### **Google 我的商家 經營I**

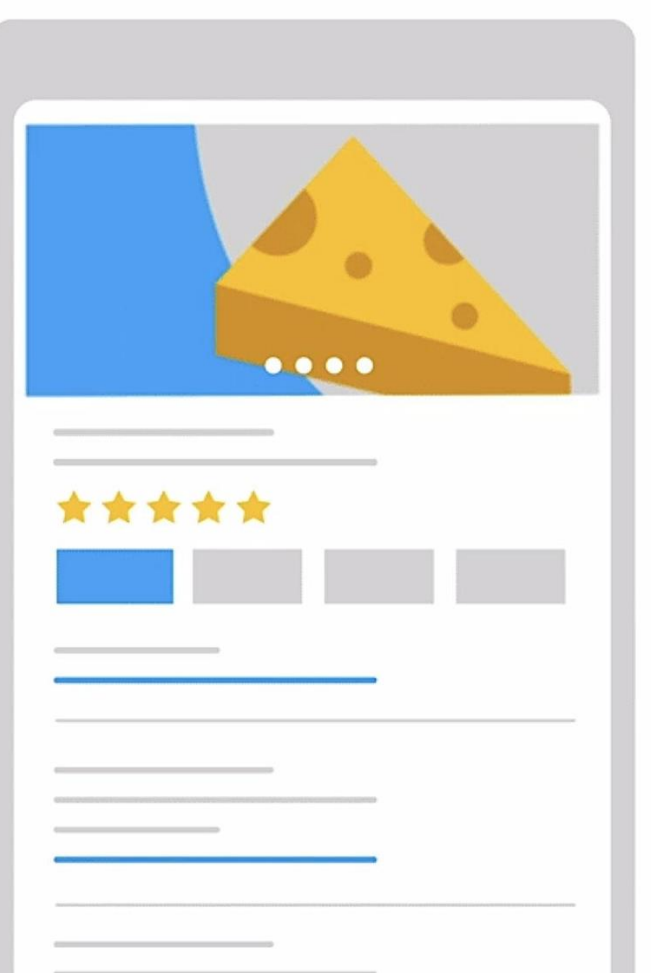

### 優化。首要條件,完成**基本動作**。

#### ※經營不二法則

#### 資訊齊全、豐富,更新、回覆評價

皆能提升曝光及可信度。

### **數位社群行銷 Google 我的商家 經營II**

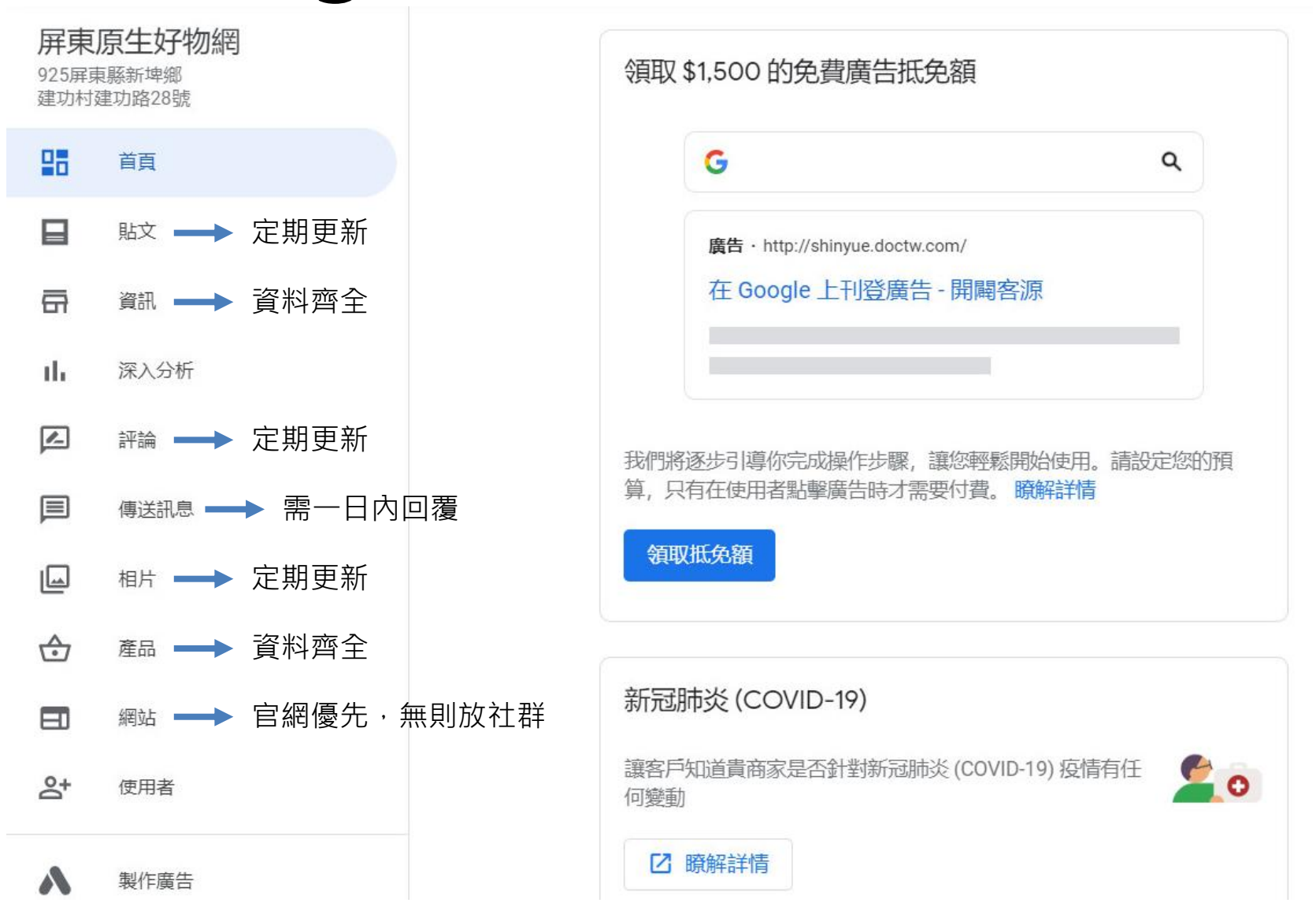

# **Google 我的商家 經營III**

#### 正面評論,可信度提升

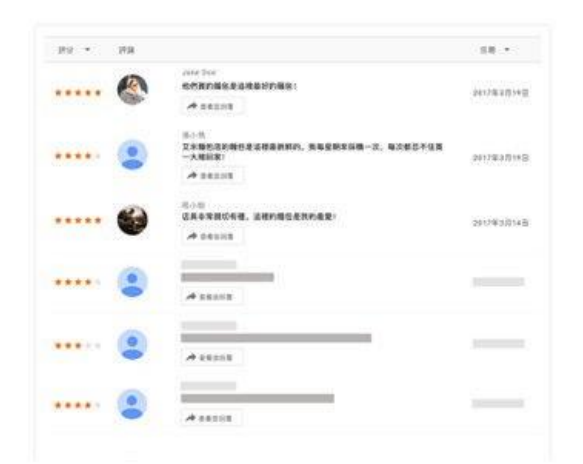

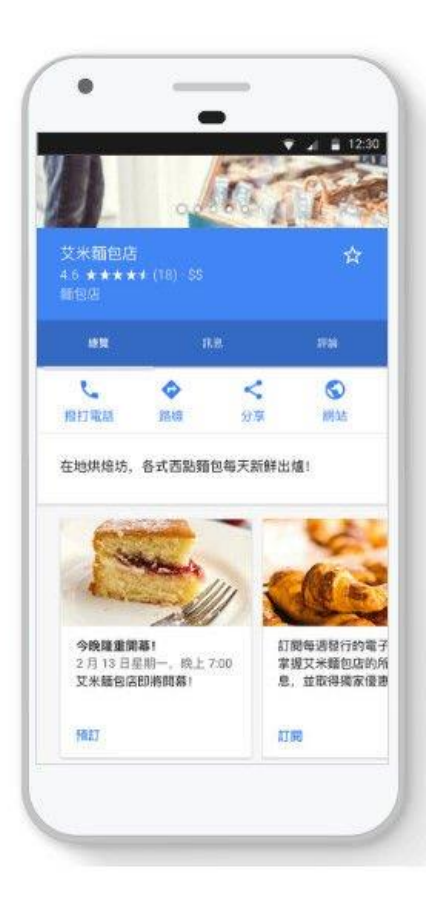

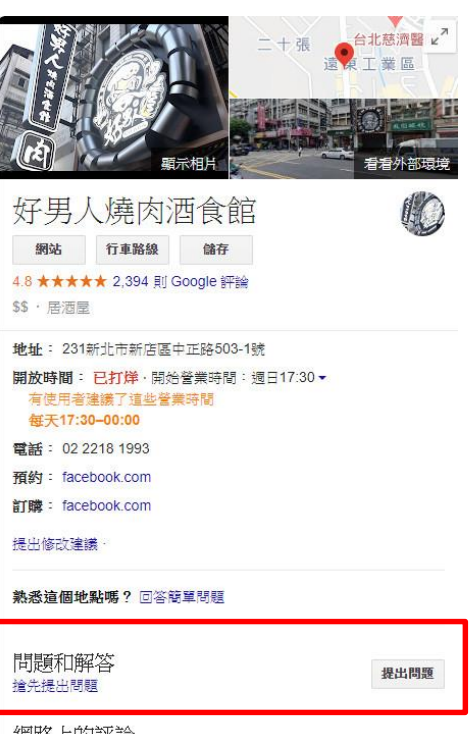

網路上的評論

4.9/5 Facebook 335 亚

熱門時段 ◎

星期一:

#### 還有疑惑??

### **其實最棒的老師在..**

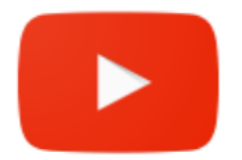

YouTube

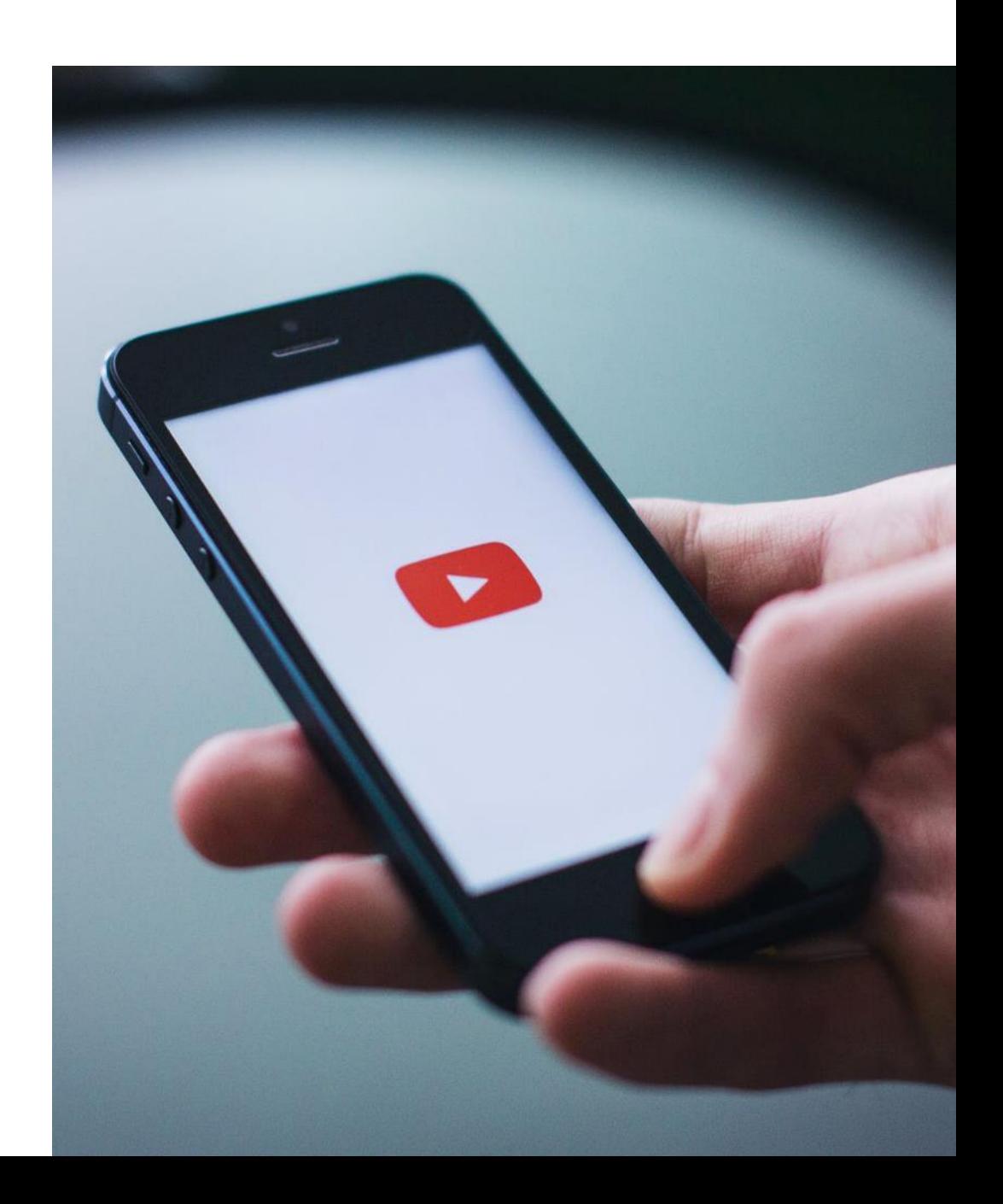

### 下個階段

#### 歡迎加入在地嚮導的行列

在 Google 地圖上分享你的世界,讓大家認識當 地最值得探訪的去處,還可在過程中獨享多項 福利。

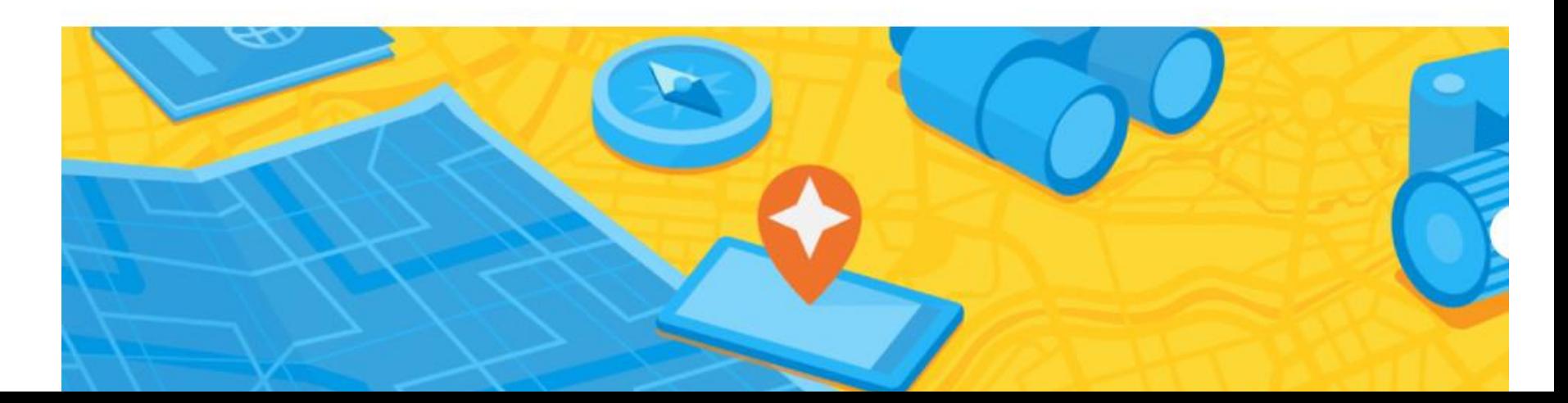

### **Google在地嚮導**

#### **分享是種幸福、享受,燃燒自己時間和心力,為人指路**

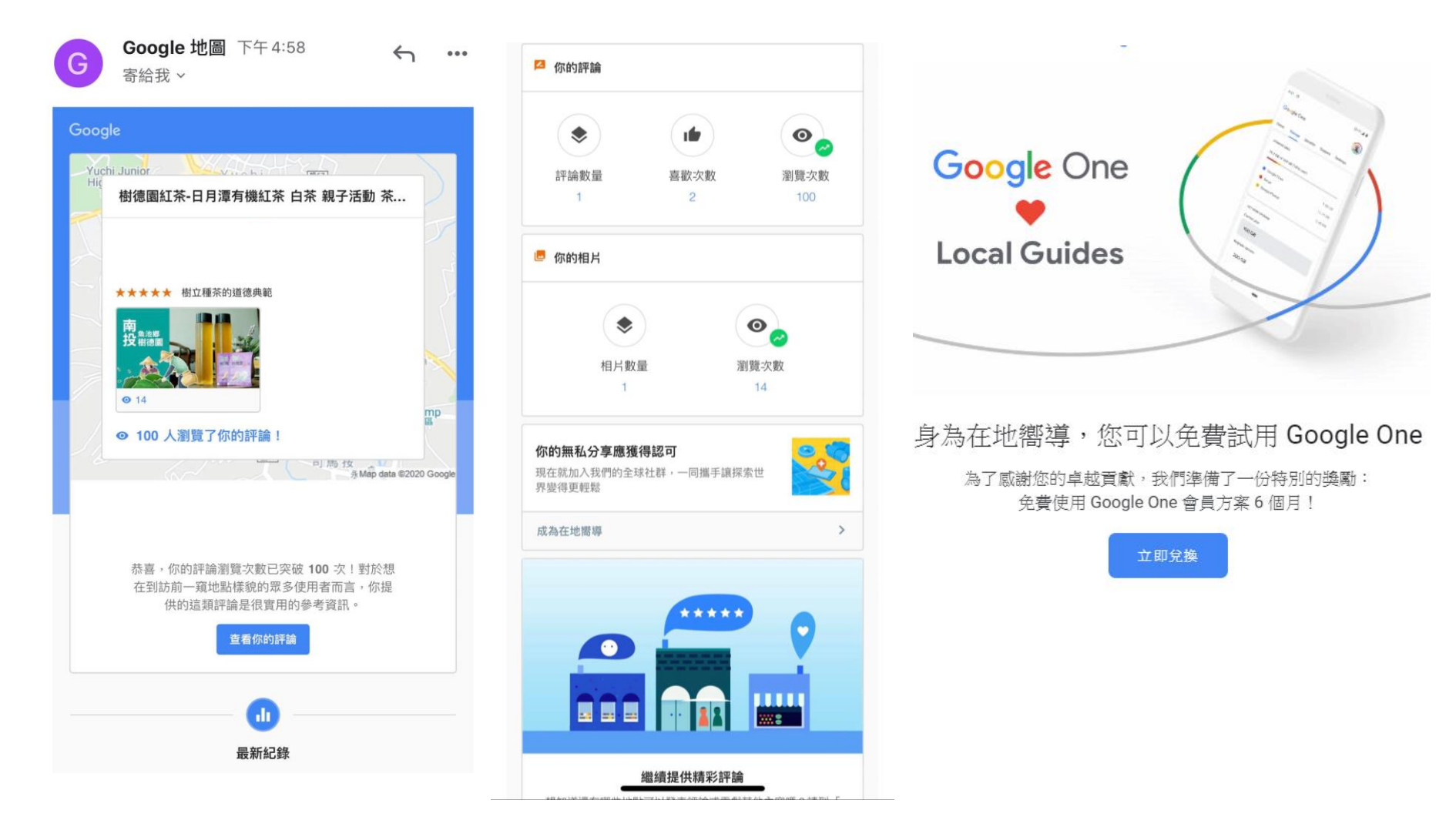

「要怎麼收穫,先那麼栽!」